# Packages et modules

*dernière modification 14/01/2023*

Philippe Genoud *Philippe.Genoud@imag.fr*

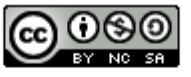

This work is licensed under a Creative **Commons Attribution-NonCommercial-**ShareAlike 4.0 International License.

# Notion de package

#### un package est un groupe de classes associées à une fonctionnalité et/ou qui coopèrent

#### **Java 8 Java 9+ :**  <https://docs.oracle.com/javase/8/docs/api/>

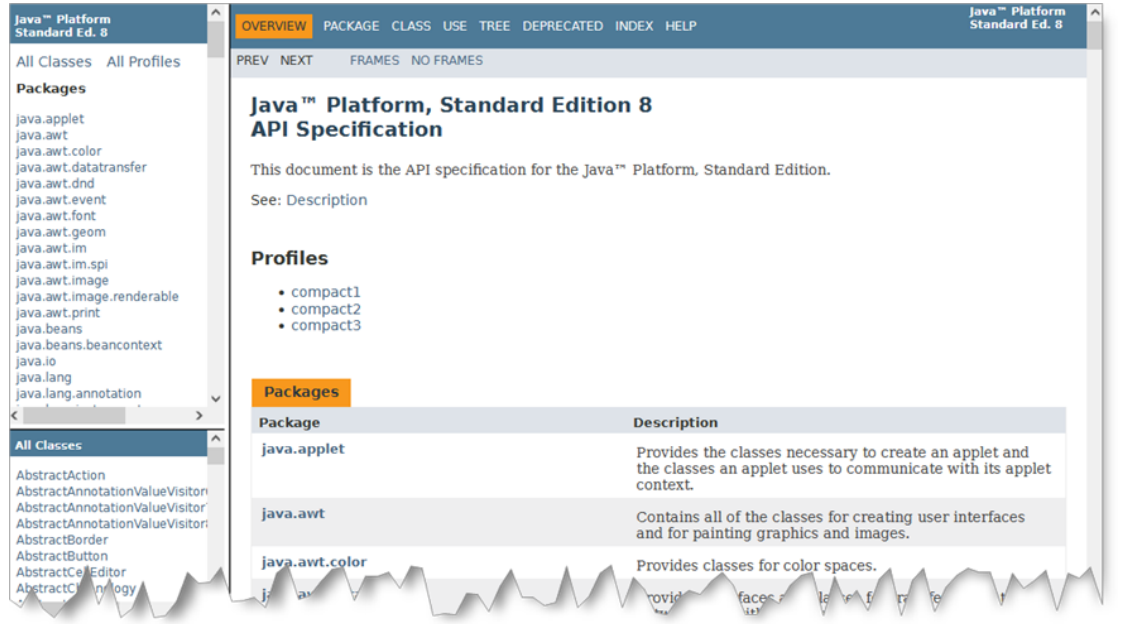

#### Java 9+ : <https://docs.oracle.com/en/java/javase/17/docs/api/>

un niveau de structuration supplémentaire les modules

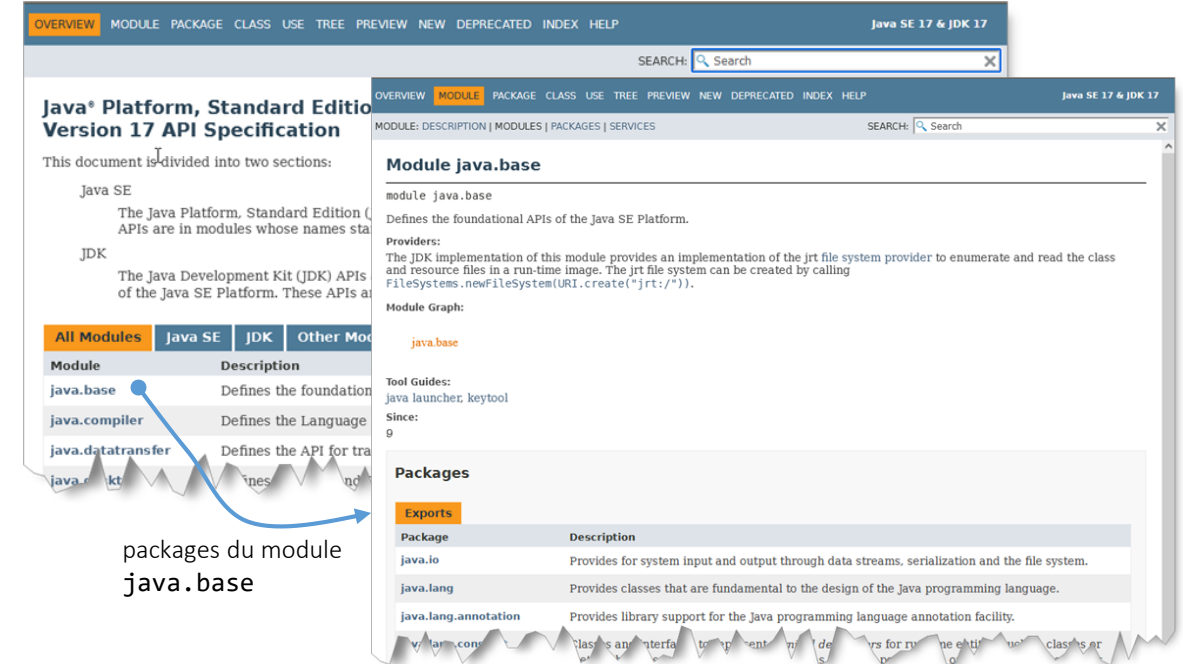

- exemples de packages
	- **java.lang** : rassemble les classes de base JAVA, **Object**, **String**, **System**...
	- **java.util** : classes utilitaires (Scanner, Date ...) + classes pour les collections
	- **java.awt** : classes pour interfaces utilisateurs (Abstract Window Toolkit)
	- **java.awt.images** : classes pour manipulation d'images bitmap

 $\bullet$  ....

## Package : espace de nommage

- Le regroupement des classes dans des packages permet d'organiser les librairies de classes Java et d'éviter d'éventuels conflits de noms.
	- Exemple : dans les librairies standards du JDK deux classes **Date**

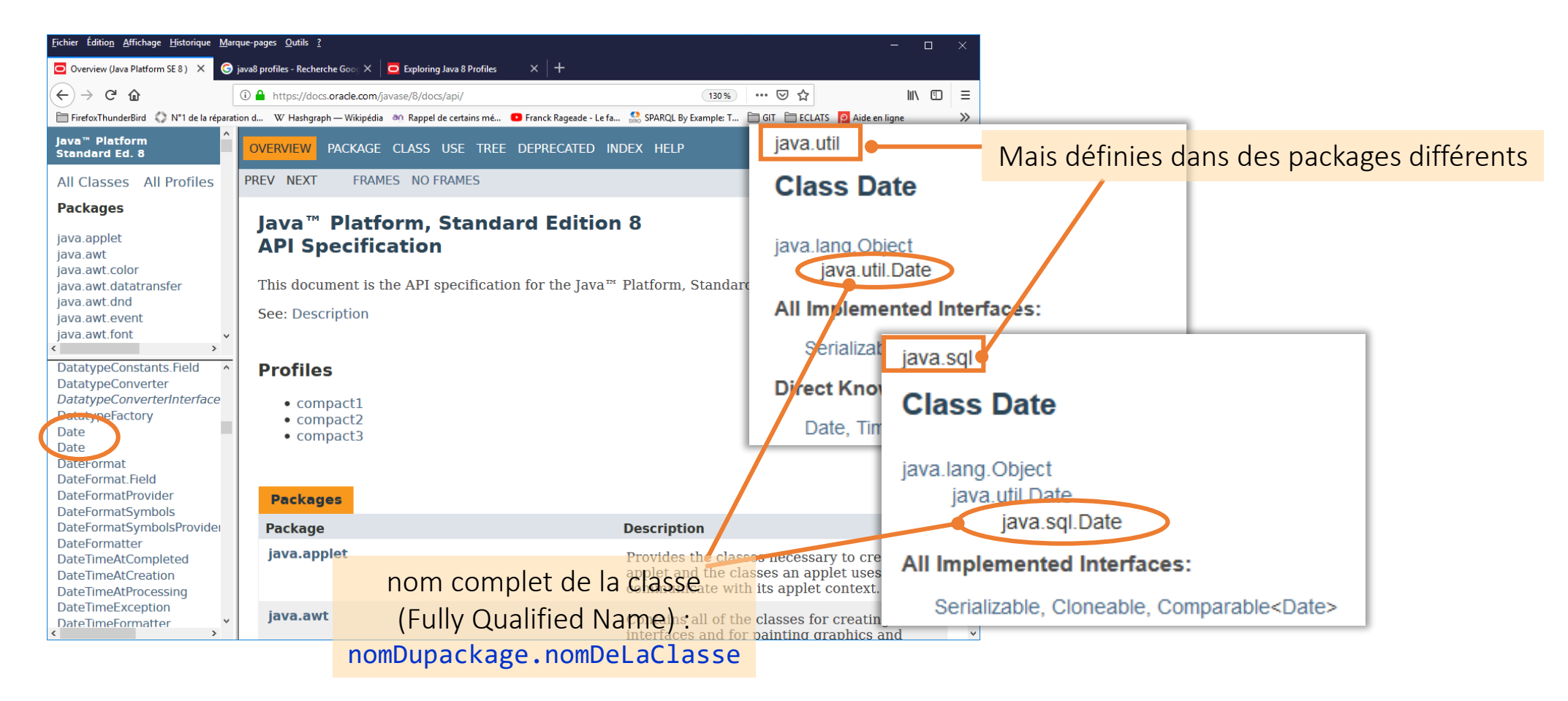

### Packages et système de fichiers

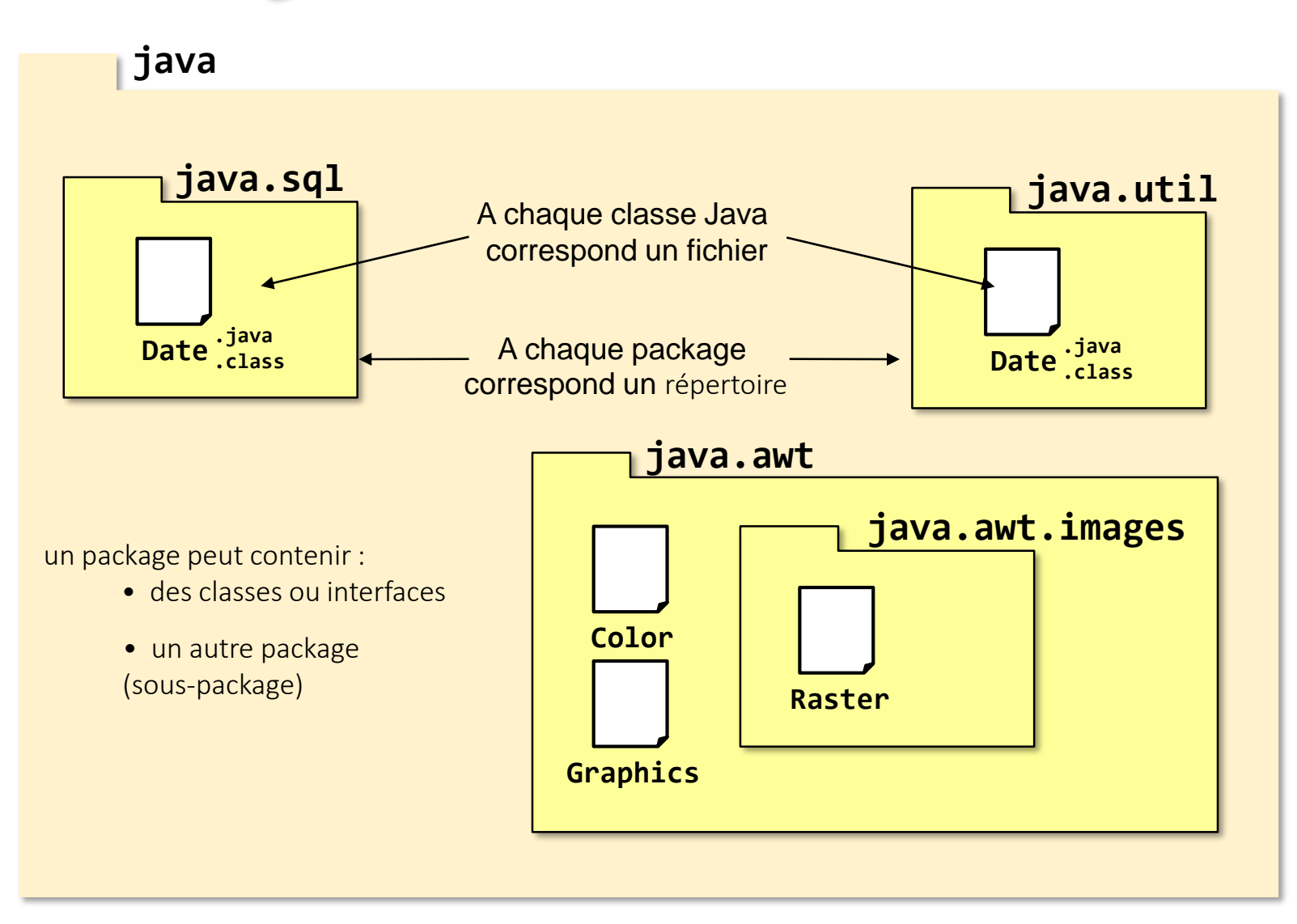

La hiérarchie des packages correspond à une hiérarchie de répertoires

## Packages et système de fichiers

 A une hiérarchie de packages correspond une hiérarchie de classes src répertoires dont les noms coïncident avec les composantes des noms de package java java java java.awt java.util java.awt.image awt sql util awt sql util **Date** java.sql java.awt.event Date.java Date.java Date.class Date.class event image **pate** event image Au niveau des sources (.java) Au niveau du bytecode (.class) C:\Program Files\Java\jdk1.8.0\_231\jre\lib  $\lambda$  jar tvf rt.jar | more Dans les fichiers jar 0 Sat Oct 05 03:32:58 CEST 2019 META-INF/ 2341 Sat Oct 05 03:32:58 CEST 2019 META-INF/MANIFEST.MF 754 Sat Oct 05 03:19:50 CEST 2019 com/oracle/net/Sdp\$1.class 350 Sat Oct 05 03:19:50 CEST 2019 com/oracle/net/Sdp\$SdpSocket.class 3054 Sat Oct 05 03:19:50 CEST 2019 com/oracle/net/Sdp.class 2181 Sat Oct 05 03:20:42 CEST 2019 com/oracle/nio/BufferSecrets.class 530 Sat Oct 05 03:20:42 CEST 2019 com/oracle/nio/BufferSecretsPermission.class 379 Sat Oct 05 03:20:42 CEST 2019 com/oracle/util/Checksums.class 1840 Sat Oct 05 03:15:20 CEST 2019 com/oracle/webservices/internal/api/EnvelopeStyle\$Style.class 744 Sat Oct 05 03:15:20 CEST 2019 com/oracle/webservices/internal/api/EnvelopeStyle.class 975 Sat Oct 05 03:15:20 CEST 2019 com/oracle/webservices/internal/api/EnvelopeStyleFeature.class **rt.jar** 1465 Sat Oct 05 03:15:18 CEST 2019 com/oracle/webservices/internal/api/databinding/Databinding\$Builder.class 963 Sat Oct 05 03:15:18 CEST 2019 com/oracle/webservices/internal/api/databinding/Databinding.class 1962 Sat Oct 05 03±15:18 CEST 2029 com/eracle/webser<u>vices/internal</u>/api/databinding/DatabindingFactory\_class

15/01/2023 © Philippe Genoud - Université Grenoble Alpes 5

# Instruction package

conventions :

- minuscules pour les noms de packages
- les préfixer par nom de domaine inversé ex : org.junit.jupiter pour [JUnit](https://junit.org/) (junit.org) jena.apache.org pour Apache Jena [\(jena.apache.org](https://jena.apache.org/))

#### • Le package d'appartenance d'une classe est défini par l'instruction package *nom.du.package*;

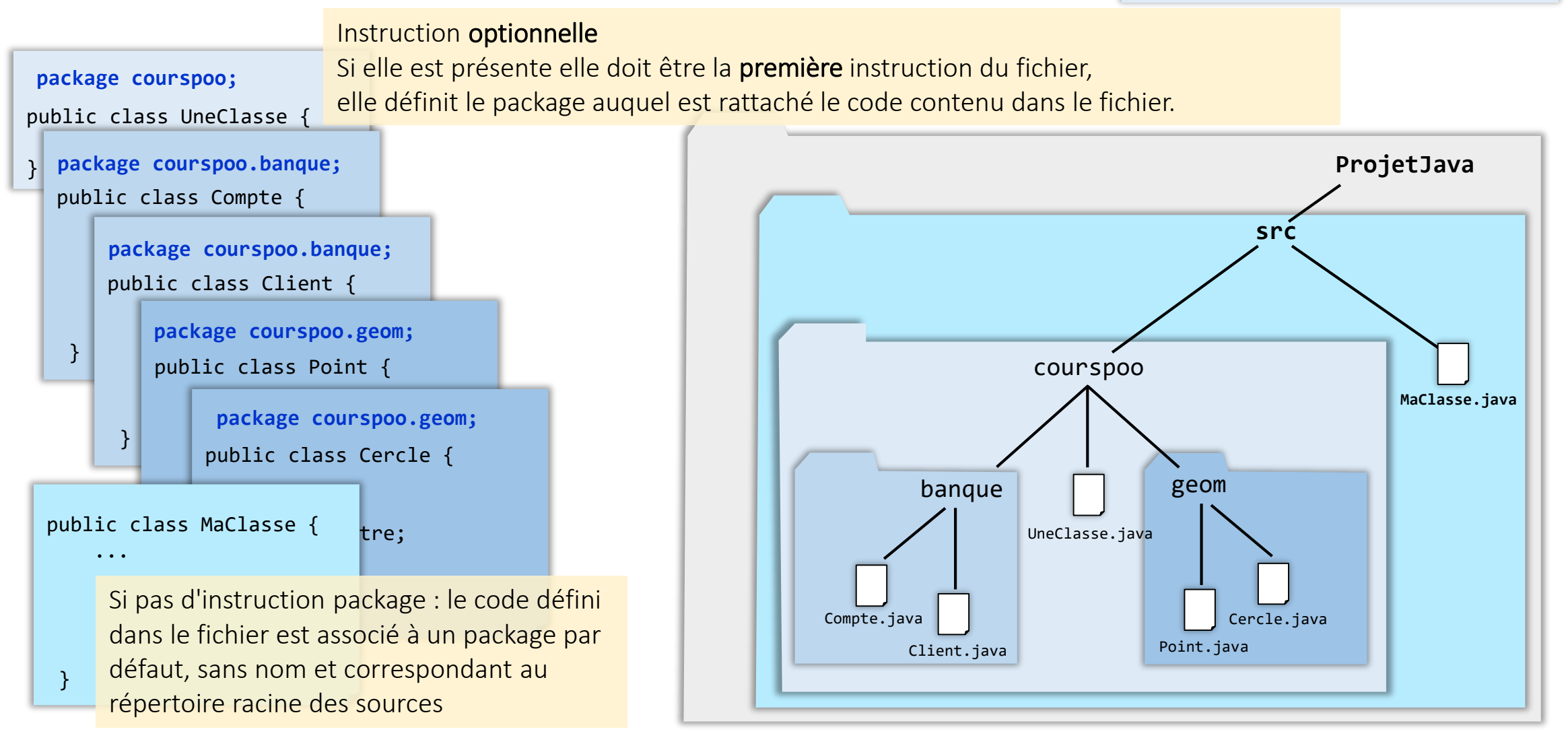

#### Accès aux éléments d'un package

• Exemple : dans une classe définie dans le package **courspoo. banque** on souhaite utiliser un objet de type Connection, classe du package standard java.sql qui permet de faire une connexion réseau à une base de donnée relationnelle.

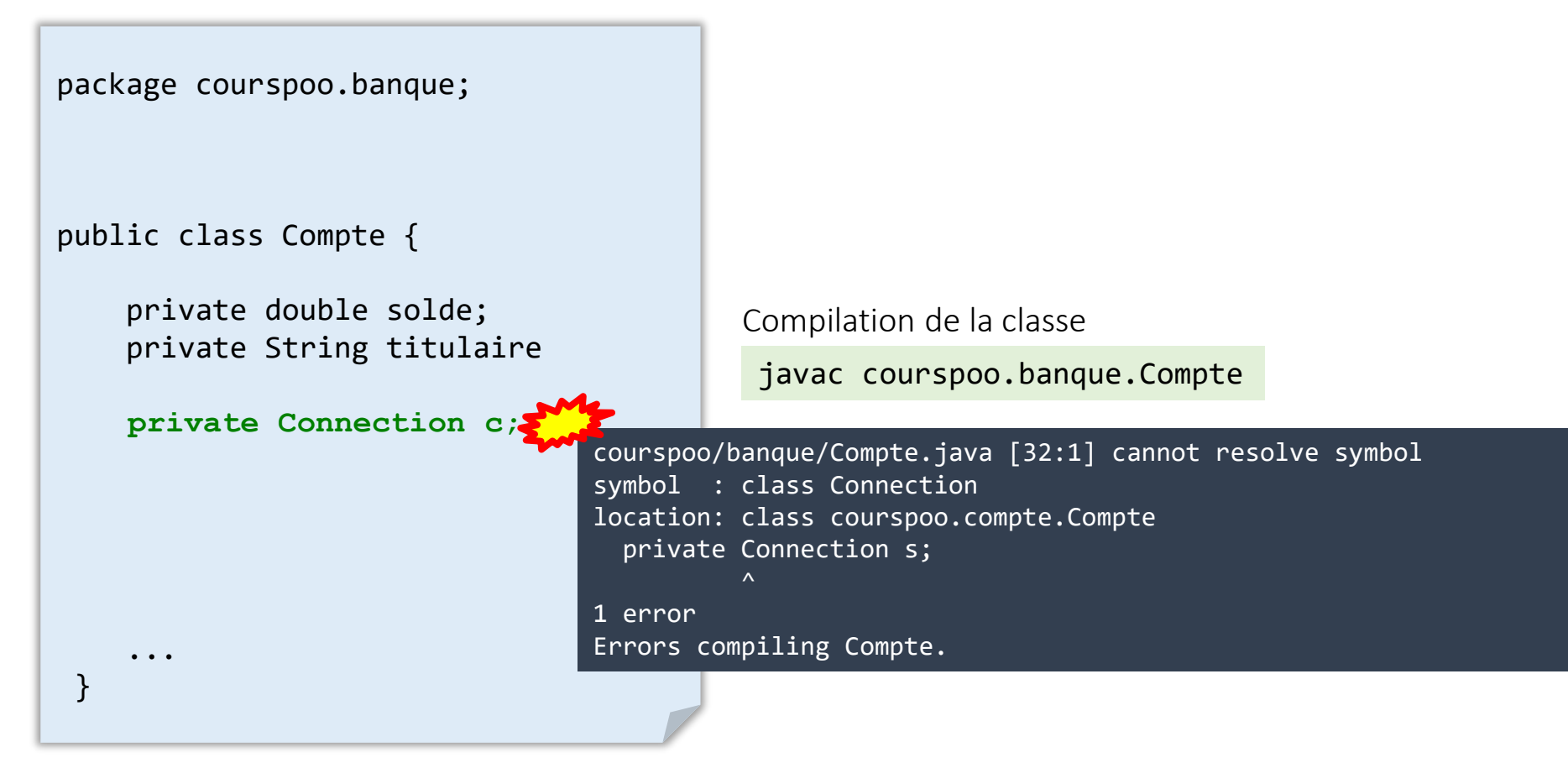

#### Accès aux éléments d'un package

Pour pouvoir utiliser une classe issue d'un autre package il faut signifier son origine au compilateur (instruction import)

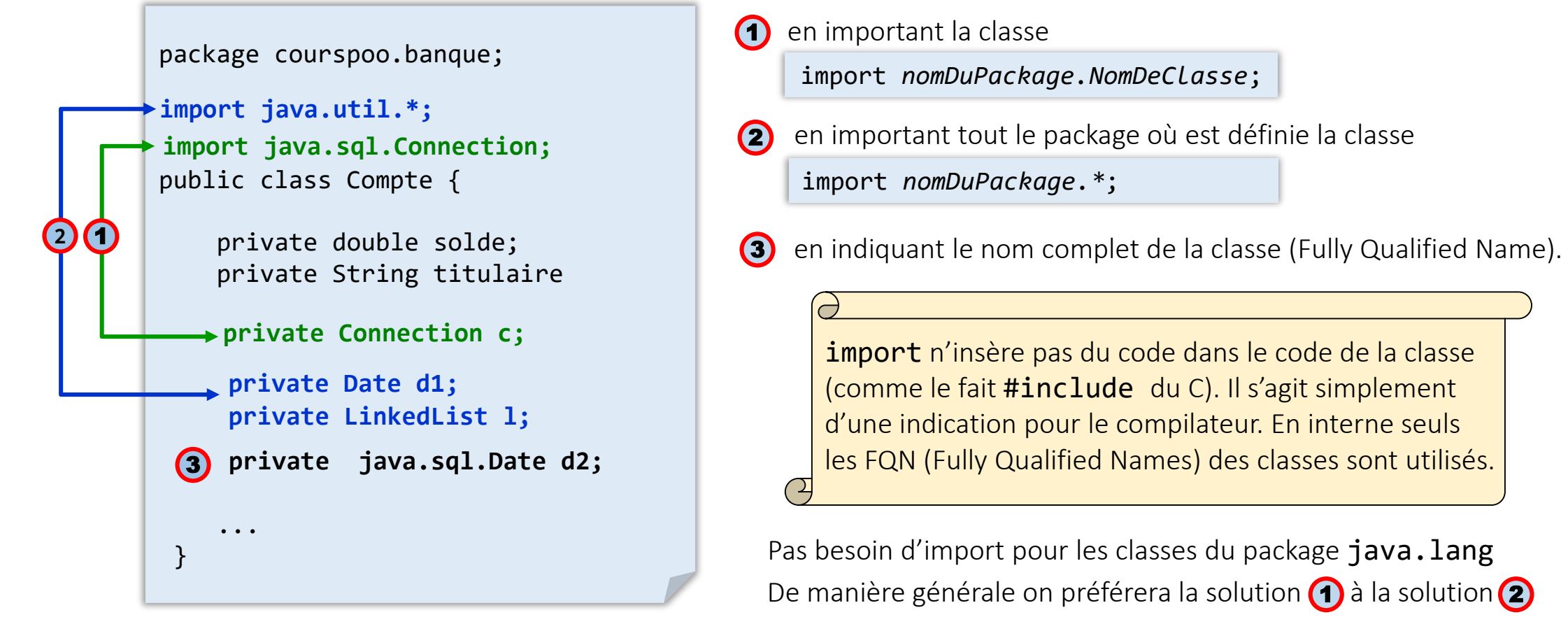

plutôt que **import java.util.\*;**

#### Accès aux éléments d'un package

• L'instruction **import nomPackage.** \* ne concerne que les classes du package indiqué. Elle ne s'applique pas aux classes des sous packages.

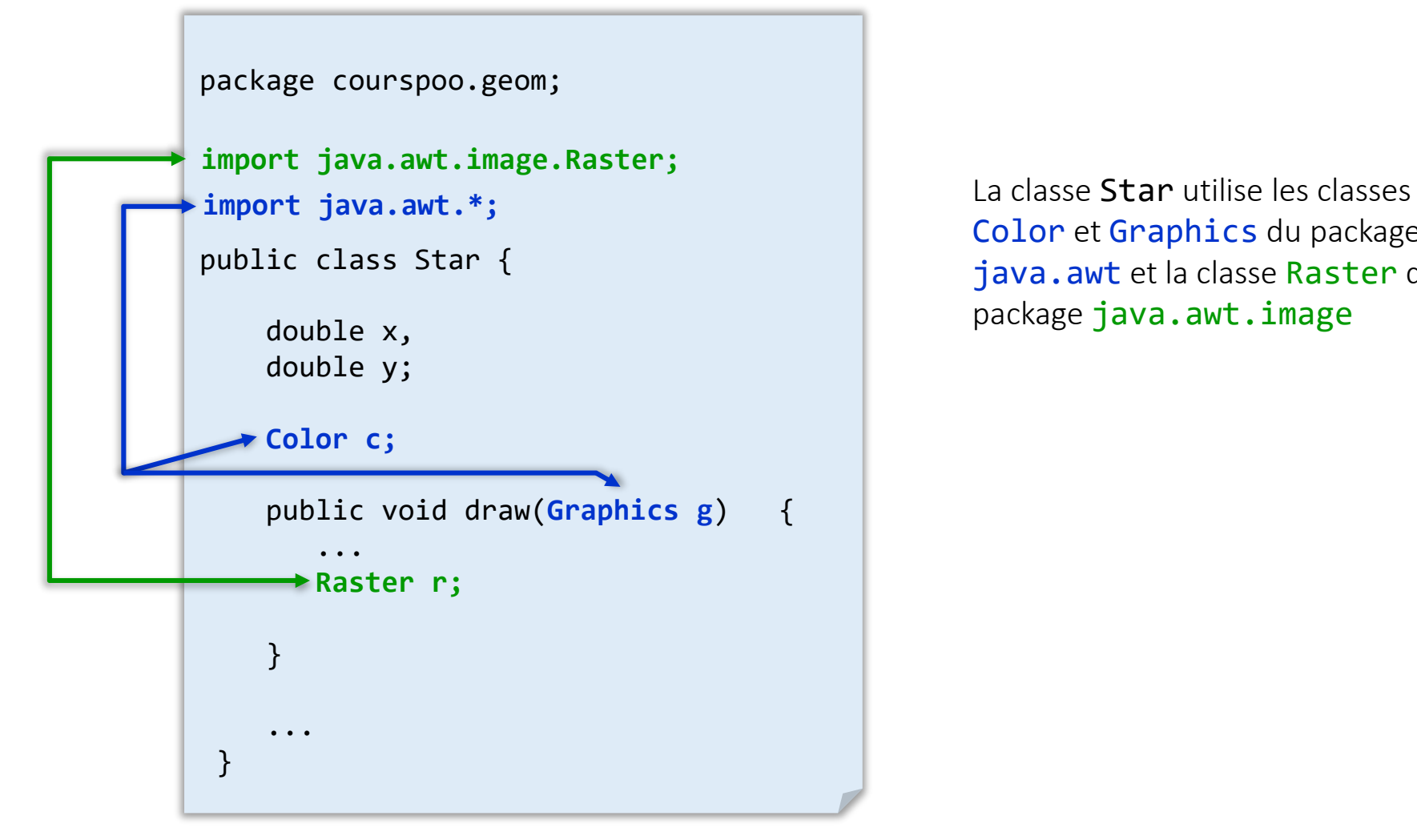

Color et Graphics du package java.awt et la classe Raster du package java.awt.image

# Imports statiques

 Jusqu'à la version 1.4 de Java, pour utiliser un membre statique d'une classe, il faut obligatoirement préfixer ce membre par le nom de la classe qui le contient.

```
public class version1_4 {
 public static void main(String[] args) {
   System.out.println(Math.PI);
   System.out.println(Math.cos(0));
  }
}
```
- Java 1.5+ offre une nouvelle fonctionnalité pour réduire le code à écrire pour accéder aux membres statiques d'une classe : l'import statique (*static import*).
	- permet d'appliquer les mêmes règles aux membres statiques qu'aux classes et interfaces pour l'importation classique

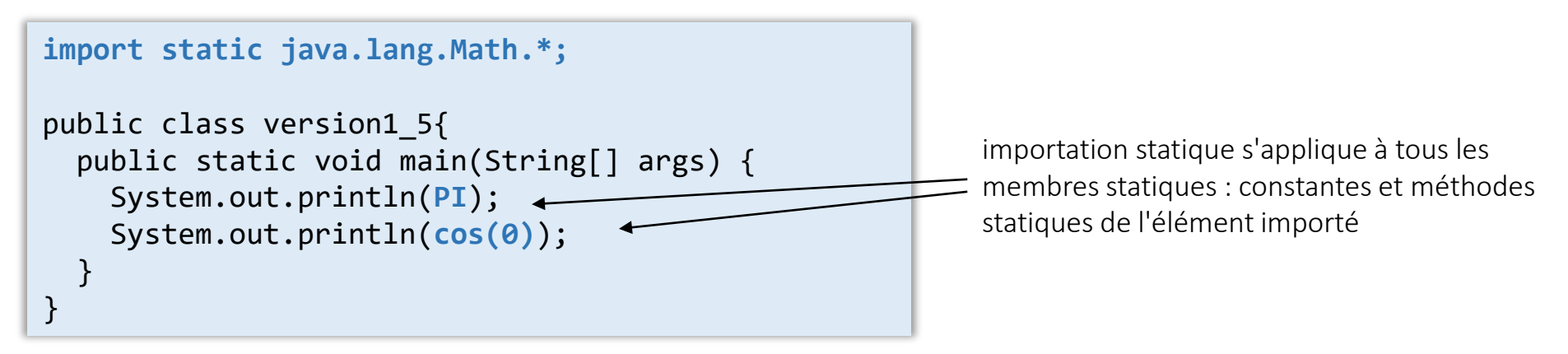

## Compiler et exécuter

**• Package poo.demopackages** 

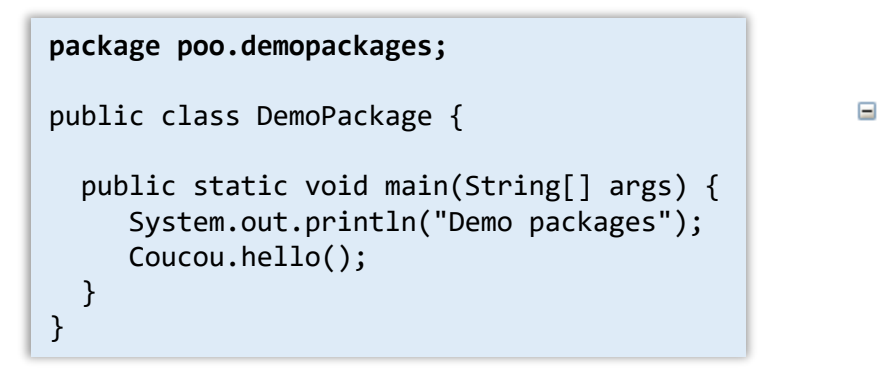

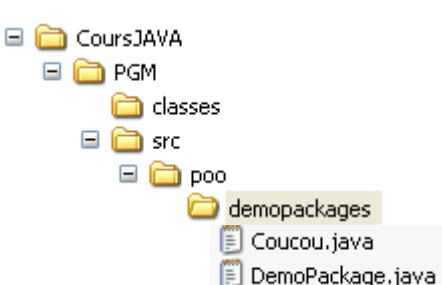

#### Compiler

- Se placer dans le répertoire racine des packages (Src)
- Spécifier tout le chemin pour désigner la classe

**…\PGM\src>javac -d ../classes poo/demopackages/DemoPackage.java**

La hiérarchie des packages est reconstruite dans le répertoire de destination

#### Exécuter

- Se placer dans le répertoire racine des packages (**classes**)
- Spécifier la classe en utilisant un nom complet (Fully qualified name)

**…\PGM\classes>java poo.demopackages.DemoPackage**

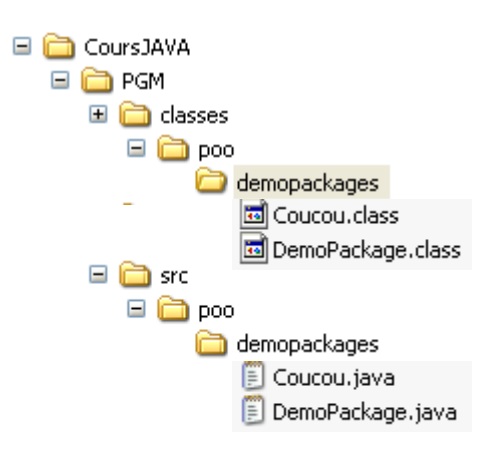

# Profiles compacts de Java 8

#### PACKAGE CLASS USE TREE DEPRECATED INDEX HELP **OVERVIEW**

FRAMES NO FRAMES PREV NEXT

#### Java<sup>™</sup> Platform, Standard Edition 8 **API Specification**

This document is the API specification for the Java™ Platform, Standard Edition. See: Description

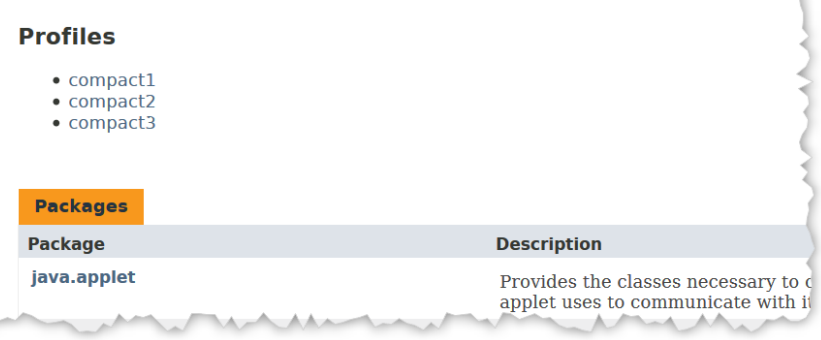

#### Profiles compacts de Java8

- Versions réduites du JRE (rt.jar)
- **Intérêts**

…

- Temps de démarrage de JVM plus rapide
- Utilisation de moins de ressources
- Suppression des paquets qui, avec le recul, ne devraient pas être dans le noyau
- **Meilleure sécurité**

```
Compact1
     \subsetCompact2
     \subsetCompact3
```
-------------------------- ----------------------- ------------------------- java.io java.rmi java.lang.instrument java.lang java.rmi.activation java.lang.management java.lang.annotation java.rmi.registry java.security.acl java.lang.invoke java.rmi.server java.util.prefs java.lang.ref java.sql javax.annotation.processing java.lang.reflect javax.rmi.ssl javax.lang.model java.math javax.sql javax.lang.model.element java.net javax.transaction javax.lang.model.type java.nio javax.transaction.xa javax.lang.model.util java.nio.channels javax.xml javax.management java.nio.channels.spi javax.xml.datatype javax.management.loading java.nio.charset javax.xml.namespace javax.management.modelbean java.nio.charset.spi javax.xml.parsers javax.management.monitor java.nio.file javax.xml.stream javax.management.openmbean java.nio.file.attribute javax.xml.stream.events javax.management.relation java.nio.file.spi javax.xml.stream.util javax.management.remote java.security javax.xml.transform javax.management.remote.rmi java.security.cert javax.xml.transform.dom javax.management.timer java.security.interfaces javax.xml.transform.sax javax.naming java.security.spec javax.xml.transform.stax javax.naming.directory java.text javax.xml.transform.stream javax.naming.event java.text.spi javax.xml.validation javax.naming.ldap java.util javax.xml.xpath javax.naming.spi java.util.concurrent org.w3c.dom javax.script java.util.concurrent.atomic org.w3c.dom.bootstrap javax.security.auth.kerberos java.util.concurrent.locks org.w3c.dom.events javax.security.sasl java.util.jar org.w3c.dom.ls javax.sql.rowset<br>java.util.logging org.xml.sax javax.sql.rowset java.util.regex org.xml.sax.ext javax.sql.rowset.spi java.util.spi org.xml.sax.helpers javax.tools java.util.zip javax.xml.crypto javax.crypto javax.xml.crypto.dom javax.crypto.interfaces javax.crypto.spec javax.xml.crypto.dsig.dom javax.net.ssl is in the set of the set of the set of the set of the set of the set of the set of the set of th<br>
is org.ieft.jgss is equally consider the set of the set of the set of the set of the set of the set of the se javax.security.auth javax.security.auth.callback javax.security.auth.login javax.security.auth.spi javax.security.auth.x500 javax.security.cert

# compact1 compact2 compact3 org.xml.sax javax.sql.rowset.serial

javax.net javax.xml.crypto.dsig.keyinfo

Une première étape vers la modularité de java introduite avec Java 9

# Java 9+ : modules

- Java Platform Module System (JPMS)
	- Nouveau niveau d'abstraction défini au dessus des packages
- Qu'est-ce qu'un module ?
	- Module : un groupe de packages et de ressources étroitement liés avec un nouveau fichier descripteur de module.
	- Une abstraction *d'un package de packages Java* afin de faciliter la réutilisabilité du code
	- Les packages dans un module sont identiques aux packages Java tels qu'ils sont définis dans les versions précédentes du langage.
	- Le descripteur de module permet de déterminer
		- quels autres modules sont nécessaires (dependencies)
		- quels codes (packages) sont accessibles en dehors du module (exports).

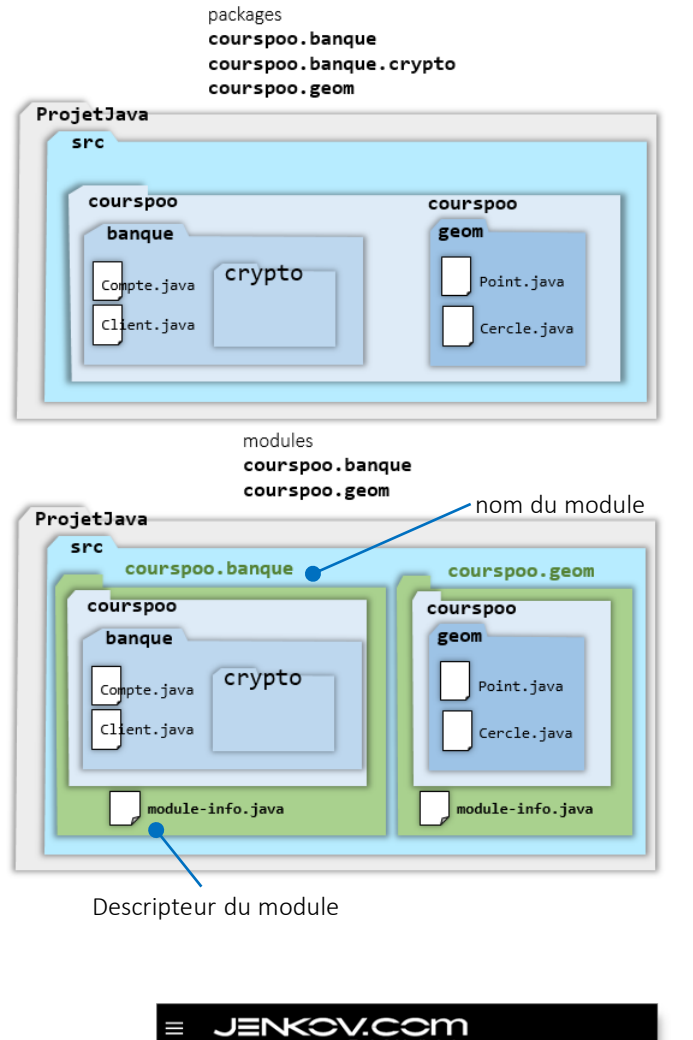

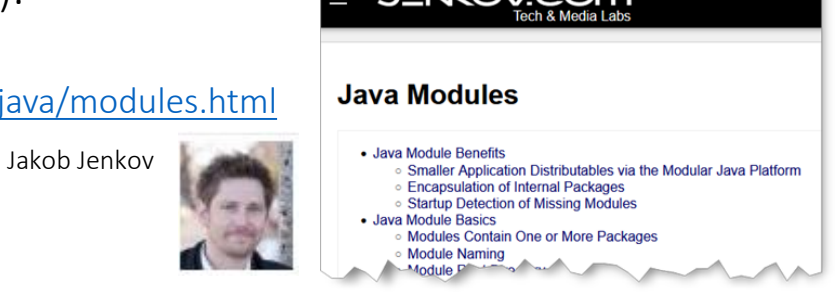

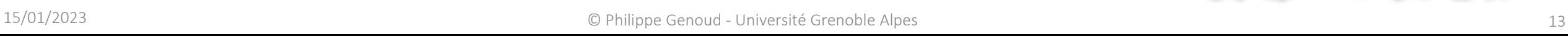

# Java 9+ : modules

#### Descripteur de modules :

- fichier définissant différentes propriétés du module
	- name : nom du module
		- Mêmes règles de nommage que pour les packages
	- **dependencies** : liste des autres modules dont dépend le module (ex : my.module)
	- public packages : package du module accessibles en dehors du module
		- Par défaut tous les packages d'un module sont privés
	- **Services offered** : implémentations de services pouvant être consommés par d'autres modules
	- services consumed : permet au module d'être consommateur de services
	- **· reflection permissions** : permet explicitement à d'autres classes d'utiliser l'API de reflection pour accéder aux membres privés d'un package
		- Par défaut on ne peut utiliser la reflection sur des classes importées d'un autre module
- Nommé module-info.java et situé à la racine des packages
- **•** Distribution
	- Sous la forme de fichiers jar : un module par . jar